# **Plano de Aula Java 2ª edição**

**28 Horas (aulas de 1 hora)**

# **AULA 1**

#### **Capítulo 1 - Conhecendo a Tecnologia da Informação**

- 1.1. Linguagens Compiladas versus Interpretadas
- 1.2. Portabilidade
- 1.3. Termos e Definições em Programação

## **AULA 2**

#### **Capítulo 2 - Conceitos Iniciais em Programação de Computadores**

- 2.1. Hardware e Software
- 2.2. Algoritmos
- 2.3. Estrutura de um Programa em Java
- 2.4. Case Sensitive
- 2.5. Declaração e Uso de Variáveis

## **AULA 3**

#### **Capítulo 3 - Paradigmas de Programação**

3.1. Diferenças de Terminologias

## **AULA 4**

#### **Capítulo 4 - Estruturas de Repetição**

- 4.1. While
- 4.2. Do...While
- 4.3. For

## **AULA 5**

#### **Capítulo 5 - Estruturas de Decisão**

- 5.1. If Else
- 5.2. If Else If
- 5.3. Switch

# **AULA 6**

#### **Capítulo 6 - Interagindo com o Usuário**

- 6.1. Scanner
- 6.2. JOptionPane

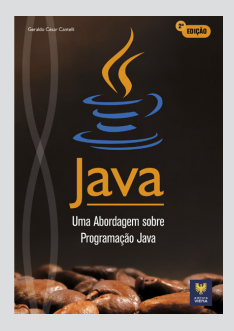

## **AULA 7**

#### **Capítulo 7 - Vetores**

7.1. Declarações

# **AULA 8**

#### **Capítulo 8 - Listas e Conjuntos**

- 8.1. Listas
- 8.1.1. Ordenação
- 8.1.2. Percorrer os Elementos da Lista
- 8.2. Conjuntos

## **AULA 9**

#### **Capítulo 9 - Recursividade**

- 9.1. Fatorial com While
- 9.2. Fatorial com Recursividade

# **AULA 10**

#### **Capítulo 10 - Classes e Objetos**

- 10.1. Classes e Abstração
- 10.2. Objetos e Instanciação

## **AULA 11**

#### **Capítulo 11 - Detalhes da Execução de Métodos**

11.1. Estudo de Caso Atleta

## **AULA 12**

#### **Capítulo 12 - Encapsulamento**

- 12.1. Visibilidade de Atributo
- 12.2. Set
- 12.3. Get

# **AULA 13**

#### **Capítulo 13 - Herança**

13.1. Palavra-chave Extends

## **AULA 14**

#### **Capítulo 14 - Sobrescrita de Métodos**

14.1. Sobrescrita ou Override

## **AULA 15**

#### **Capítulo 15 - Agregação e Composição**

15.1. Agregação

15.2. Composição

## **AULA 16**

#### **Capítulo 16 - Construtores**

16.1. Padrão

16.2. Com Sobrecarga

## **AULA 17**

#### **Capítulo 17 - Polimorfismo**

- 17.1. Polimorfismo de Método
- 17.1.1. Assinatura de Métodos Polimórficos
- 17.2. Polimorfismo de Classes
- 17.2.1. Exemplo 1
- 17.2.2. Exemplo 2
- 17.2.3. Exemplo 3

## **AULA 18**

#### **Capítulo 18 - Métodos e Classes Abstratos**

18.1. Palavra-chave Abstract

## **AULA 19**

#### **Capítulo 19 - Interfaces**

19.1. Aplicações de Interfaces

## **AULA 20**

#### **Capítulo 20 - APIs Gráficas**

- 20.1. java.awt
- 20.2. javax.swing

## **AULA 21**

#### **Capítulo 21 - Gerenciadores de Layout**

- 21.1. GridLayout
- 21.2. BorderLayout

## **AULA 22**

#### **Capítulo 22 - Funcionalidade dos Botões**

22.1. ActionListener

22.2. Salvando e Exibindo os Contatos

## **Aula 23**

#### **Capítulo 23 - Menus**

23. Menus

# **AULA 24**

#### **Capítulo 24 - Arquivos XML**

- 24.1. Exceções
- 24.2. Classe que Interage Diretamente com XML

## **AULA 25**

#### **Capítulo 25 - Criação de Modelos e Exibição de Tabelas**

25.1. Finally

## **AULA 26**

**Capítulo 26 - Trabalhando Especificamente com Data e Hora**

26.1. Formatando Datas

## **AULA 27**

**Capítulo 27 - Recursos Lambda e Streams**

27.1. Funções Lambdas

## **AULA 28**

#### **Capítulo 28 - Exercícios Resolvidos**

28. Exercícios Resolvidos